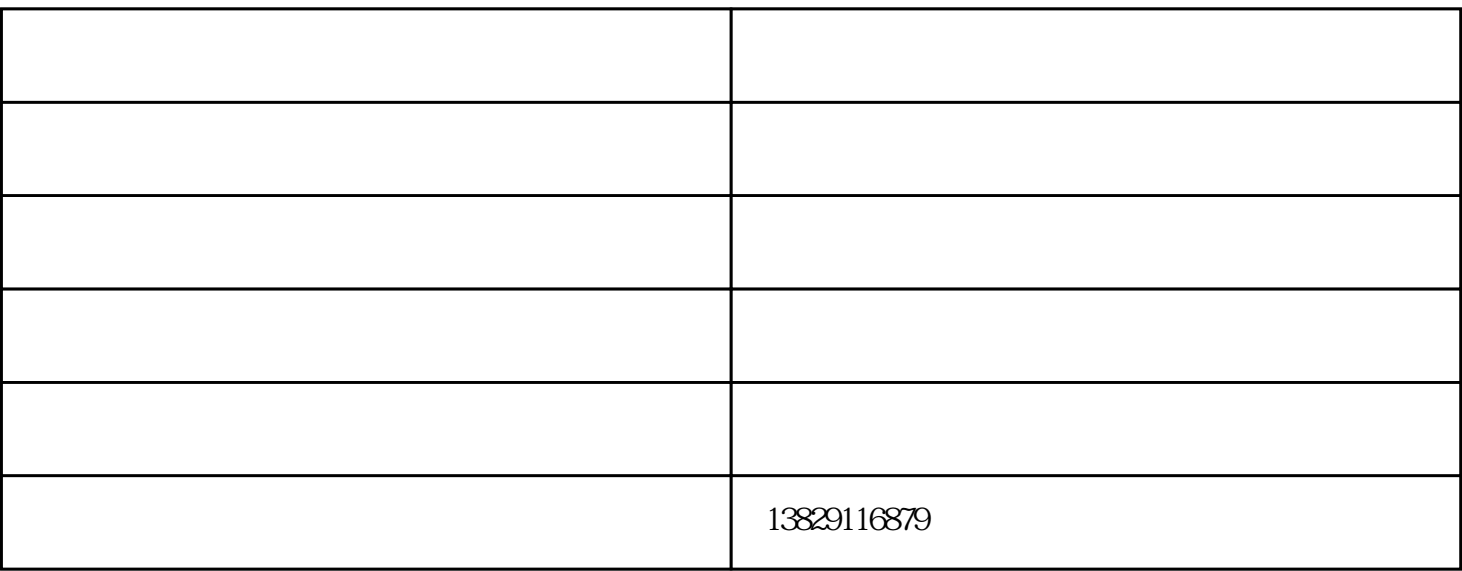

 $PP$   $PE$ 

 $320~360$ 

D 3D 3D

1.丝网材料和目数

 $\mathcal{L}$ 

 $2\%$ 

 $3 \text{ }\text{ }$ 

 $4\,$ 

印花机厂-翔奕机械-十堰印花机厂由东莞市翔奕机械制造有限公司提供。东莞市翔奕机械制造有限公司 www.dgxangyu.com "We have the compact of the compact  $\sim$  "

品和服务回馈社会,并欢迎广大新老客户光临惠顾,真诚合作、共创美好未来。翔奕机械——您可信赖